# **ExplORe**

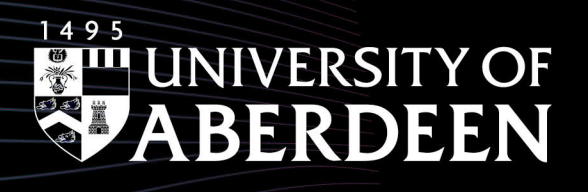

### **How to identify potential research collaborators using Web of Science and other tools: a quick guide**

Dr Francesca Soldati Scholarly Communications Advisor Open Research Team

TELEVI

p<br>O

 $\int_{0}$ 

29/03/2023 www.abdn.ac.uk/open-research | openresearch@abdn.ac.uk | @OpenResearchUoA

TIT TIT

### What are collaboration?

Collaboration: individuals working together to achieve a common goal

#### **Research partnership**

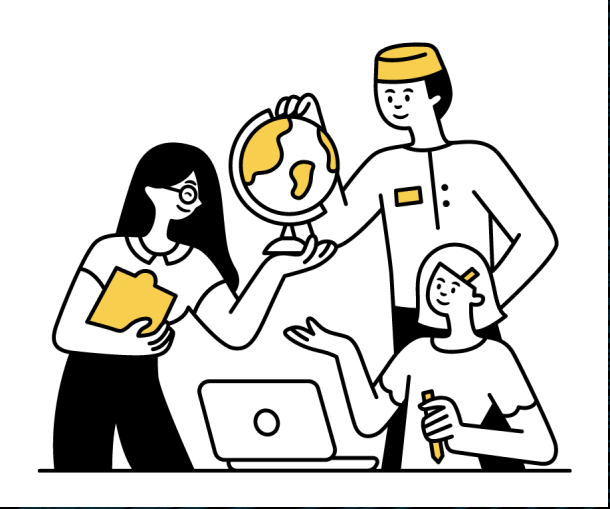

Make a substantial contribution to science

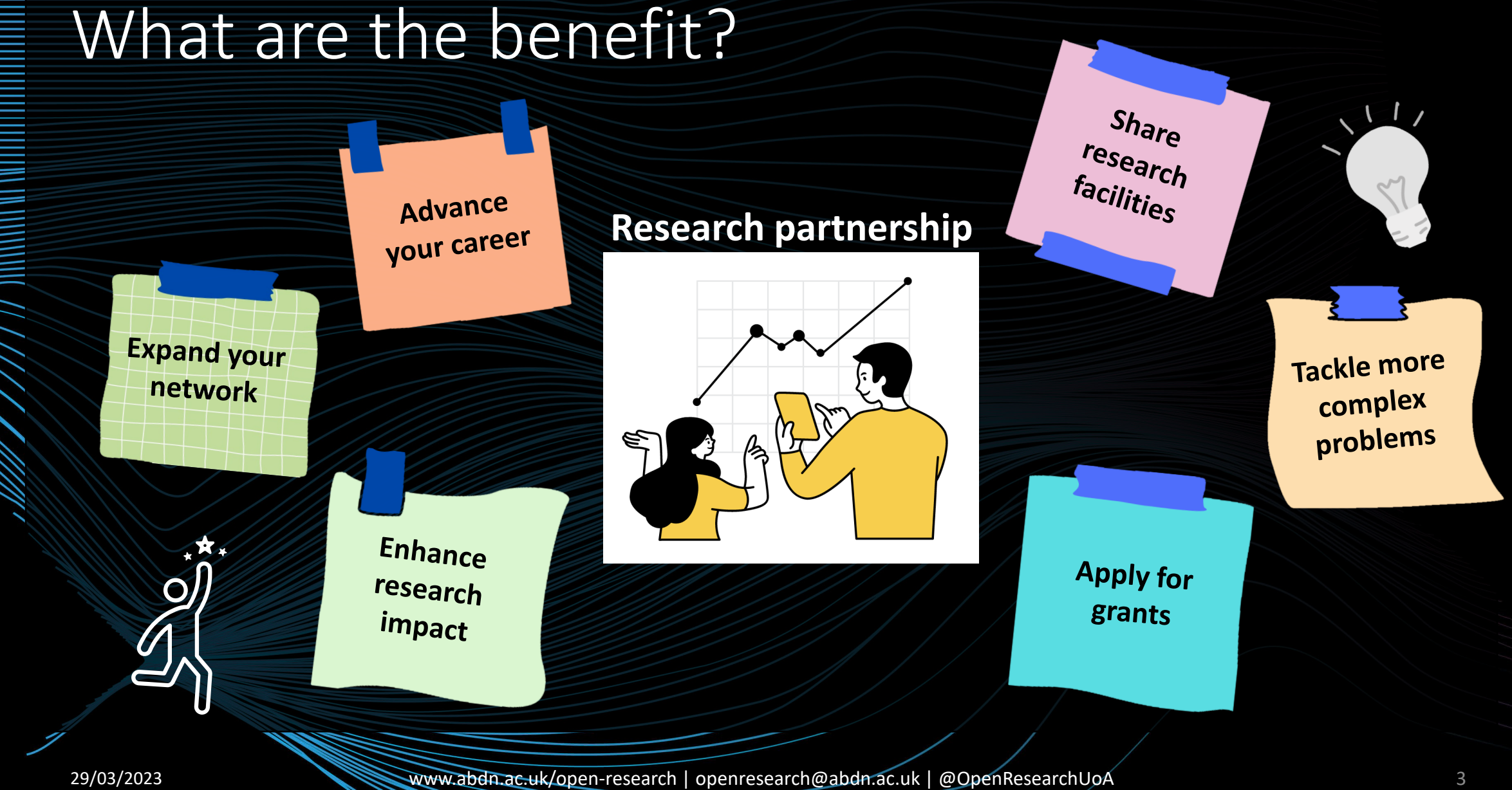

### However…

#### • Collaborations require **effort**, **time, patience and commitment.**

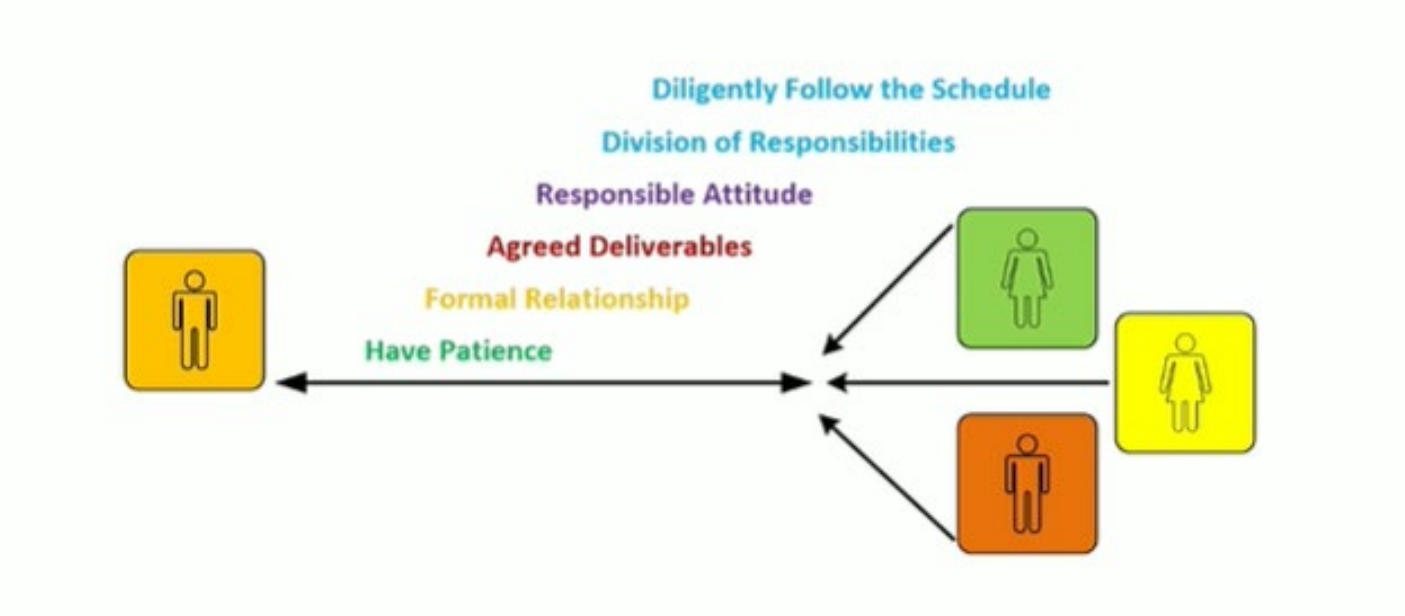

Elsevier Researcher Academy - [The key to academic collaborations](https://researcheracademy.elsevier.com/research-preparation/research-collaborations/key-successful-academic-collaborations)

# Type of research collaborations

- Affiliation of collaborators
	- Researchers from academia= ACADEMIC COLLAB.
	- Researchers and stakeholders from outside the academia = INDUSTRY COLLAB.
	- Researchers from same/different institutions based in the same country = DOMESTIC COLLAB.
	- Researchers from different institutions based in different countries = INTERNATIONAL COLLAB

#### • Research area

- **Intradisciplinary** = researchers work in the same research area;
- **Interdisciplinary** = researchers work in different research areas; integrative approach
- **Multidisciplinary** = researchers work in different research areas; additive approach
- **Transdisciplinary** = researchers work with members of the society;

# How to identify potential collaborators?

- Use your network
- Ask for advice to your supervisors, peers etc.
- Look at people in your organisation for intra or inter departmental collaborations

#### UoA tool [Find a Collaborator | Staff Pages |](https://www.abdn.ac.uk/staffpages/update/research/find-collaborator/search?dm_i=5EH4%2COGWG%2C3SHI9E%2C2YLH0%2C1) [University of Aberdeen \(abdn.ac.uk\)](https://www.abdn.ac.uk/staffpages/update/research/find-collaborator/search?dm_i=5EH4%2COGWG%2C3SHI9E%2C2YLH0%2C1)

#### • **Use Tools**

- Research performance evaluation tools (**WoS, Scopus**)
- Academic networking site ( academia.edu, ResearchGate, **SSRN, Octopus**)
- Social media (Twitter, Facebook, Mastodon, linkedIn)

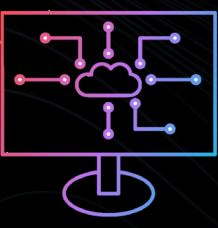

# Live Demo Links

#### [Web of Science](https://login.webofknowledge.com/error/Error?Src=Cookie&Alias=WOK5&Error=shibboleth%2Cip&Params=&PathInfo=%2F&ErrorCode=AUTH_PREFERENCE_ERROR&RouterURL=https%3A%2F%2Fwww.webofknowledge.com%2F&Domain=.webofknowledge.com)

• Web of Science - [Authentication Preference Selection](https://login.webofknowledge.com/error/Error?Src=Cookie&Alias=WOK5&Error=shibboleth%2Cip&Params=&PathInfo=%2F&ErrorCode=AUTH_PREFERENCE_ERROR&RouterURL=https%3A%2F%2Fwww.webofknowledge.com%2F&Domain=.webofknowledge.com)  [\(webofknowledge.com\)](https://login.webofknowledge.com/error/Error?Src=Cookie&Alias=WOK5&Error=shibboleth%2Cip&Params=&PathInfo=%2F&ErrorCode=AUTH_PREFERENCE_ERROR&RouterURL=https%3A%2F%2Fwww.webofknowledge.com%2F&Domain=.webofknowledge.com)

#### Scopus

• Scopus - [Document search](https://www.scopus.com/search/form.uri?display=basic#basic)

**SSRN** 

- Home:: SSRN
- OCTOPUS: [Octopus | Built for Researchers](https://www.octopus.ac/)
- https://www.youtube.com/watch?v=6aRaLoLMgmk
- https://www.youtube.com/watch?v=ob5fD537lqY

### How to initiate a collaboration

- Face-to-face: take advantage of conferences or events, workshops, training
- Trough a colleague or supervisor
- Via social media
- Via email

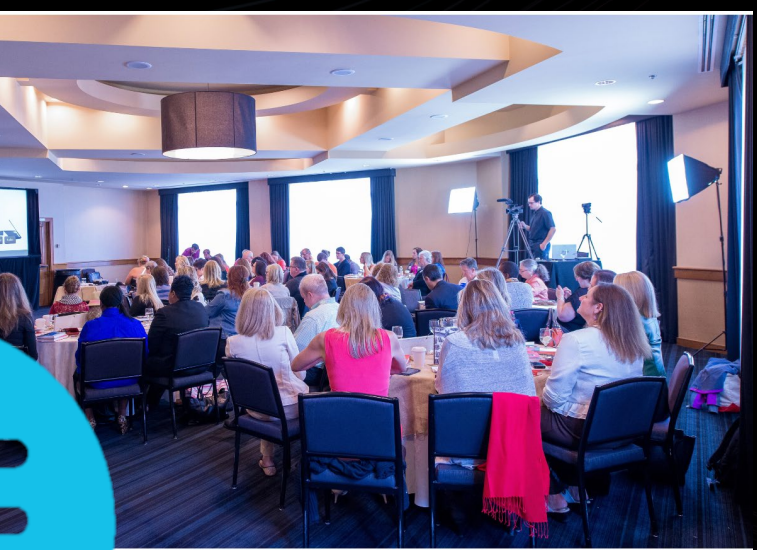

# Key points for successful collaborations

#### **Have a plan!**

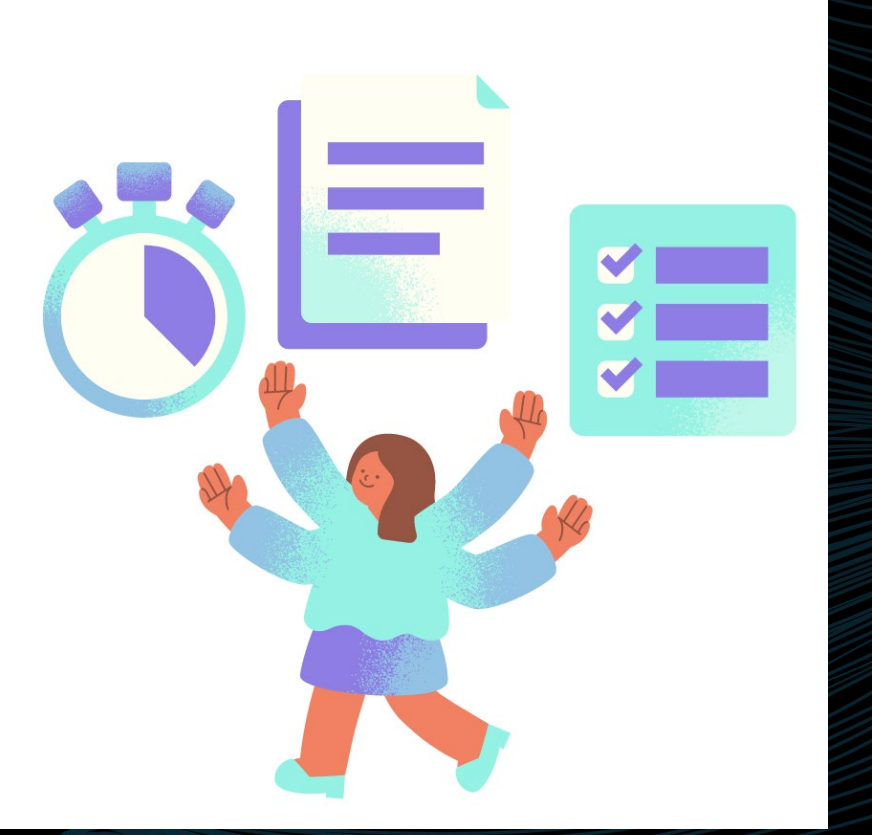

• Have a clear research question; what do you need to investigate your question?

- **Be ready:** be informed about the background of your collaborators; make sure you know what they can offer.
- Make collaborative arrangements:
	- Agree a schedule
	- Agree on the deliverables
	- Agree on the division of responsibilities
	- Specify authorship
	- Communicate frequently
- **Be responsible:** deliver your part as agreed

(Elsevier Researcher Academy - [The key to academic collaborations\)](https://researcheracademy.elsevier.com/research-preparation/research-collaborations/key-successful-academic-collaborations)

# Be discoverable

#### Update researcher profiles:

- University Profile
- ORCiD
- LinkedIn
- Scopus
- Web of Science

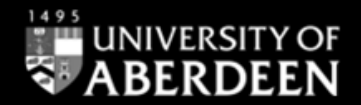

# ExplORe **Open Research Essentials**

**Essential Guide to Pure Profiles** 

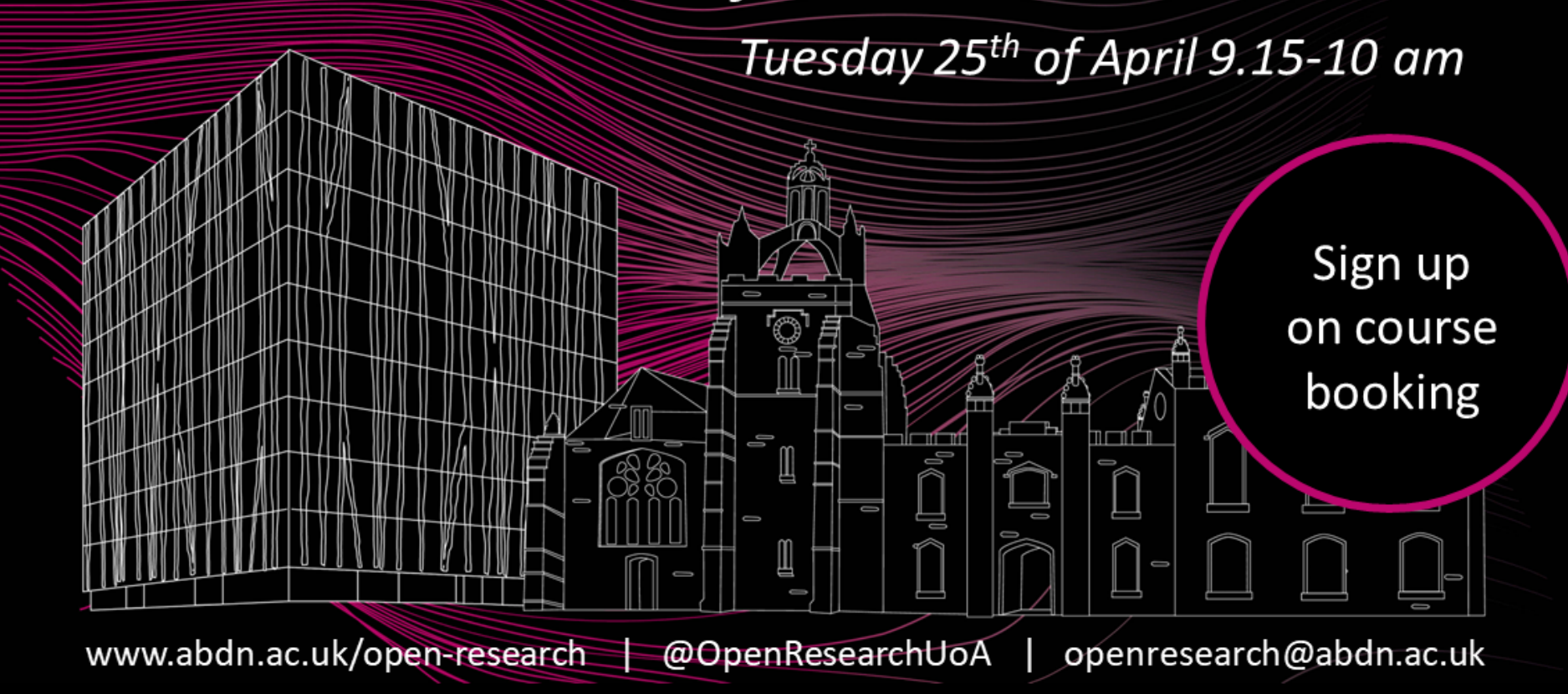